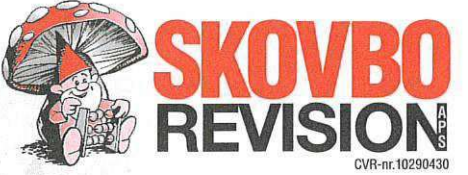

Møllevej 17<br>4140 Borup

Per Kristiansen | Tlf: 5756 1400 |<br>Møllevej 17 | Fax: 5752 6749 | E-mail:<br>E-mail:<br>info@skovborevision.dk

**DANSKE REVISORER**  $F$  $K^*$ 

Three Percent Sport & Event Management ApS Høffdingsvej 36, 1. 2500 Valby

CVR-nummer: 37570605

ÅRSRAPPORT 1. januar - 31. december 2017

Godkendt på selskabets generalforsamling, den 31/5 2018

Dirigent Jesper Hougaard

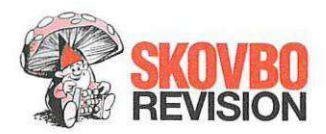

# **INDHOLDSFORTEGNELSE**

# Påtegninger

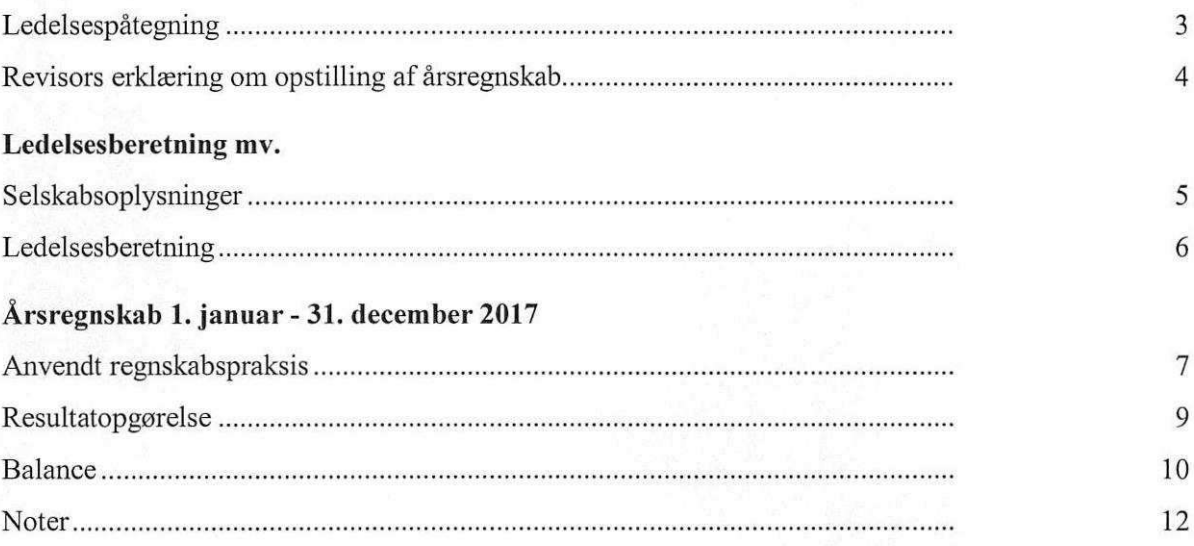

## LEDELSESPÅTEGNING

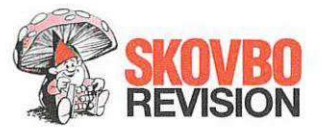

Direktionen har dags dato behandlet og godkendt årsrapporten for perioden 1. januar - 31. december 2017 for Three Percent Sport & Event Management ApS.

Årsrapporten, der ikke er revideret, aflægges i overensstemmelse med årsregnskabsloven. Direktionen anser betingelserne for at undlade revision for opfyldt.

Det er min opfattelse, at årsregnskabet giver et retvisende billede af selskabets aktiver, passiver og finansielle stilling pr. 31. december 2017 samt af resultatet af selskabets aktiviteter for perioden 1. januar -31. december 2017.

Ledelsesberetningen indeholder efter min opfattelse en retvisende redegørelse for de forhold, beretningen omhandler.

Årsrapporten indstilles til generalforsamlingens godkendelse.

Valby, den 9. maj 2018

**Direktion** 

Jesper Hougaard

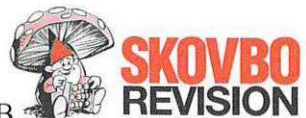

REVISORS ERKLÆRING OM OPSTILLING AF ÅRSREGNSKAF

## Til den daglige ledelse i Three Percent Sport & Event Management ApS

Vi har opstillet årsregnskabet for Three Percent Sport & Event Management ApS for perioden 1. januar -31. december 2017 på grundlag af selskabets bogføring og øvrige oplysninger, som De har tilvejebragt.

Årsregnskabet omfatter anvendt regnskabspraksis, resultatopgørelse, balance og noter.

Vi har udført opgaven i overensstemmelse med ISRS 4410. Opgaver om opstilling af finansielle oplysninger.

Vi har anvendt vores faglige ekspertise til at assistere Dem med at udarbejde og præsentere årsregnskabet i overensstemmelse med årsregnskabsloven. Vi har overholdt relevante bestemmelser i revisorloven og FSR danske revisorers Etiske regler for revisorer, herunder principper vedrørende integritet, objektivitet, faglig kompetence og fornøden omhu.

Årsregnskabet samt nøjagtigheden og fuldstændigheden af de oplysninger, der er anvendt til opstillingen af årsregnskabet, er Deres ansvar.

Da en opgave om opstilling af finansielle oplysninger ikke er en erklæringsopgave med sikkerhed, er vi ikke forpligtet til at verificere nøjagtigheden eller fuldstændigheden af de oplysninger. De har givet os til brug for at opstille årsregnskabet. Vi udtrykker derfor ingen revisions- eller reviewkonklusion om, hvorvidt årsregnskabet er udarbejdet i overensstemmelse med årsregnskabsloven.

Borup, den 9. maj 2018

Skowbo Revision ApS CVR-nr.: 10290430

Per Kristiansen **Registreret Revisor** mne753 Medlem af FSR - Danske Revisorer

## **SELSKABSOPLYSNINGER**

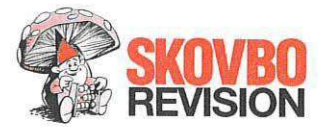

Selskabet

Three Percent Sport & Event Management ApS Høffdingsvej 36, 1. 2500 Valby

CVR-nr.: Regnskabsår: 37 57 06 05 1. januar - 31. december

**Direktion** 

Jesper Hougaard

**Revisor** 

Skovbo Revision ApS Møllevej 17 4140 Borup

Ejerforhold

Jesper Hougaard, Rønhaven 16 A, 2500 Valby

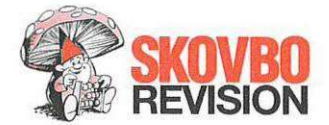

### **LEDELSESBERETNING**

### Selskabets væsentligste aktiviteter

Selskabets formål er at lave events og markedsføring i sportens verden og er dermed med at danne en ramme, der er relevant for medier, kommercielle partnere og øvrige interessenter samt hermed forbundne aktiviteter.

#### Udviklingen i selskabets aktiviteter og økonomiske forhold

Årets resultat, et underskud på kr. 28.039 anses af ledelsen for ikke tilfredsstillende. Selskabets balance udviser en samlet aktivmasse på kr. 105.489 og en egenkapital på kr. -1.517.

Ledelsen er opmærksom på at selskabskapitalen er tabt. Selskabets ledelse forventer at selskabskapitalen er genetableret ved positiv drift i løbet af 1 -2 år.

## Betydningsfulde hændelser indtruffet efter statusdag

Der er efter regnskabsårets afslutning ikke indtruffet begivenheder, som væsentligt vil kunne påvirke selskabets finansielle stilling.

#### Forventet udvikling, herunder særlige forudsætninger og usikre faktorer

Direktionen vurderer selskabets fremtidsudsigter som værende tilfredsstillende.

#### Resultatfordeling

Forslag til fordeling af årets resultat fremgår af resultatopgørelsen.

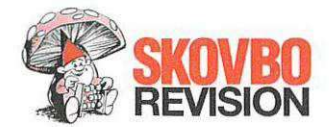

## ANVENDT REGNSKABSPRAKSIS

## **GENERELT**

Årsregnskabet for Three Percent Sport & Event Management ApS for 2017 er udarbejdet i overensstemmelse med årsregnskabslovens bestemmelser for selskaber i regnskabsklasse B med tilvalg af enkelte regler for klasse C-selskaber.

Årsregnskabet er aflagt efter samme regnskabspraksis som sidste år og aflægges i danske kroner.

## Generelt om indregning og måling

Regnskabet er udarbejdet med udgangspunkt i det historiske kostprisprincip.

Indtægter indregnes i resultatopgørelsen i takt med at de indtienes. Herudover indregnes værdireguleringer af finansielle aktiver og forpligtelser, der måles til dagsværdi eller amortiseret kostpris. Endvidere indregnes i resultatopgørelsen alle omkostninger, der er afholdt for at opnå årets indtjening, herunder afskrivninger, nedskrivninger og hensatte forpligtelser samt tilbageførsler som følge af ændrede regnskabsmæssige skøn af beløb, der tidligere har været indregnet i resultatopgørelsen.

Aktiver indregnes i balancen, når det er sandsynligt at fremtidige økonomiske fordele vil tilflyde selskabet. og aktivets værdi kan måles pålideligt.

Forpligtelser indregnes i balancen, når det er sandsynligt, at fremtidige økonomiske fordele vil fragå selskabet, og forpligtelsens værdi kan måles pålideligt.

Ved første indregning måles aktiver og forpligtelser til kostpris. Efterfølgende måles aktiver og forpligtelser som beskrevet for hver enkelt.

Visse finansielle aktiver og forpligtelser måles til amortiseret kostpris, hvorved der indregnes en konstant effektiv rente over løbetiden. Amortiseret kostpris opgøres som oprindelig kostpris med fradrag af afdrag og tillæg/fradrag af den akkumulerede amortisering af forskellen mellem kostprisen og det nominelle beløb.

Ved indregning og måling tages hensyn til forudsigelige tab og risici, der fremkommer, inden årsregnskabet aflægges, og som be- eller afkræfter forhold, der eksisterer på balancedagen.

## **RESULTATOPGØRELSEN**

#### Generelt

Med henvisning til årsregnskabslovens § 32 er visse indtægter og omkostninger sammendraget i regnskabsposten bruttofortjeneste.

## **Bruttofortjeneste**

Bruttofortjenesten består af sammentrækning af regnskabsposterne nettoomsætning, ændring i lagre af færdigvarer, varer under fremstilling og handelsvarer, andre driftsindtægter, omkostninger til råvarer og hjælpematerialer samt andre eksterne omkostninger.

## Nettoomsætning

Igangværende arbejder for fremmed regning vedrørende entreprisekontrakter indregnes i takt med, at produktionen udføres, hvorved nettoomsætningen svarer til salgsværdien af årets udførte arbejde.

## ANVENDT REGNSKABSPRAKSIS

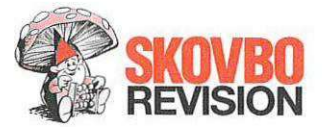

### Andre eksterne omkostninger

Andre eksterne omkostninger omfatter omkostninger til fremmed assistance, salg, reklame, administration, lokaler, tab på debitorer, operationelle leasingomkostninger my.

#### Personaleomkostninger

Personaleomkostninger omfatter lønninger og øvrige lønrelaterede omkostninger, herunder sygedagpenge til virksomhedens ansatte med fradrag af lønrefusioner fra det offentlige.

#### Finansielle indtægter og omkostninger

Finansielle indtægter og omkostninger indregnes i resultatopgørelsen med de beløb, der vedrører regnskabsåret. Finansielle poster omfatter renteindtægter og -omkostninger, finansielle omkostninger ved finansiel leasing, realiserede og urealiserede kursgevinster og -tab vedrørende værdipapirer, gæld og transaktioner i fremmed valuta, amortisering af realkreditlån samt tillæg og godtgørelser under acontoskatteordningen my. Udbytte fra andre kapitalandele indtægtsføres i det regnskabsår, hvor udbyttet deklareres

#### Skat af årets resultat

Årets skat, som består af årets aktuelle skat og forskydning i udskudt skat, indregnes i resultatopgørelsen med den del, der kan henføres til årets resultat, og direkte på egenkapitalen med den del, der kan henføres til posteringer direkte på egenkapitalen.

## **BALANCEN**

#### Materielle anlægsaktiver

Aktiver med en kostpris på under kr. 13.200 pr. enhed indregnes som omkostninger i resultatopgørelsen i anskaffelsesåret.

#### **Deposita**

Deposita måles til anskaffelsespris.

#### Tilgodehavender

Tilgodehavender måles til amortiseret kostpris, hvilket sædvanligvis svarer til nominel værdi. Værdien reduceres med nedskrivning til imødegåelse af forventede tab.

Nedskrivninger til tab opgøres på grundlag af en individuel vurdering af de enkelte tilgodehavender.

### Gældsforpligtelser

Andre gældsforpligtelser, som omfatter gæld til leverandører, tilknyttede og associerede virksomheder samt anden gæld, måles til amortiseret kostpris, hvilket sædvanligvis svarer til nominel værdi.

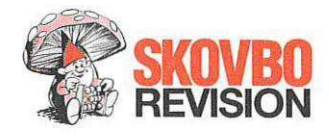

# RESULTATOPGØRELSE 1. JANUAR - 31. DECEMBER 2017

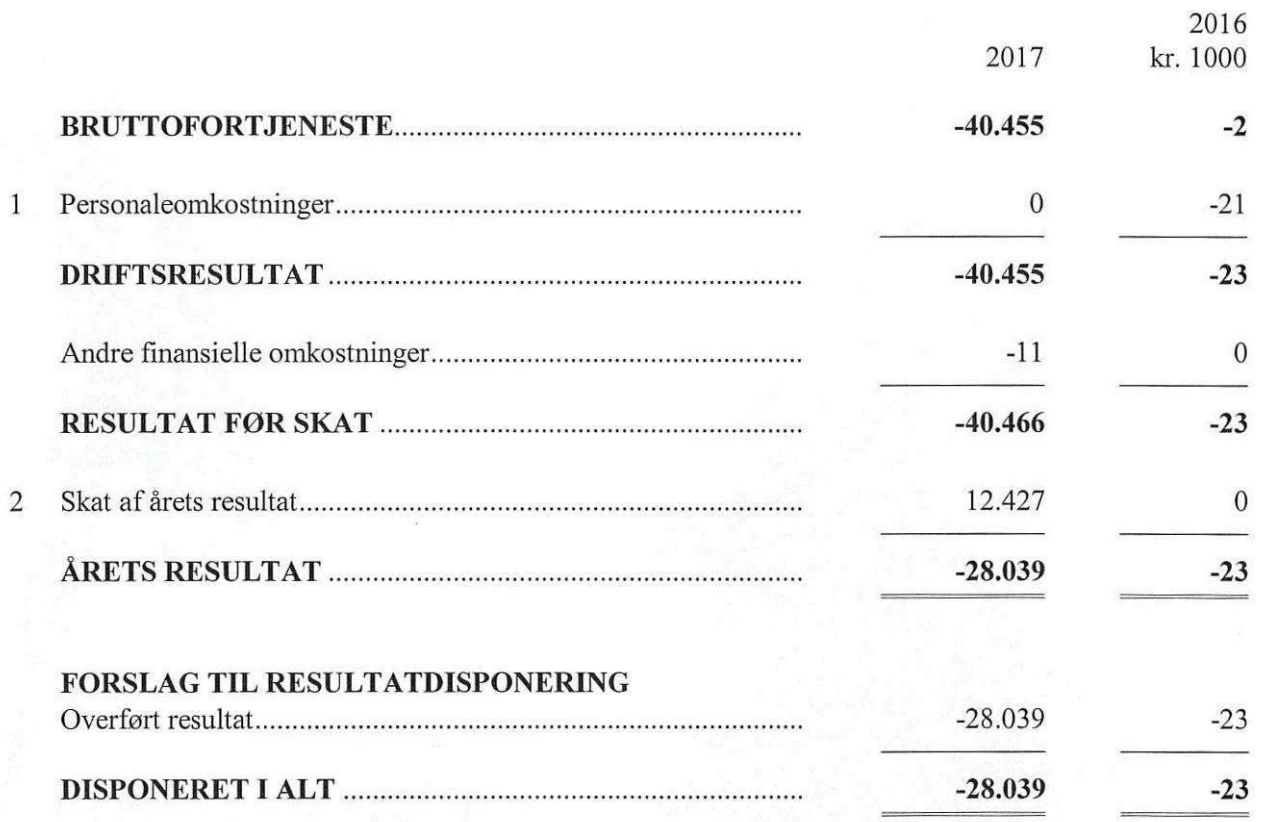

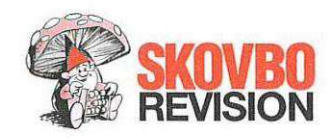

# BALANCE PR. 31. DECEMBER 2017 **AKTIVER**

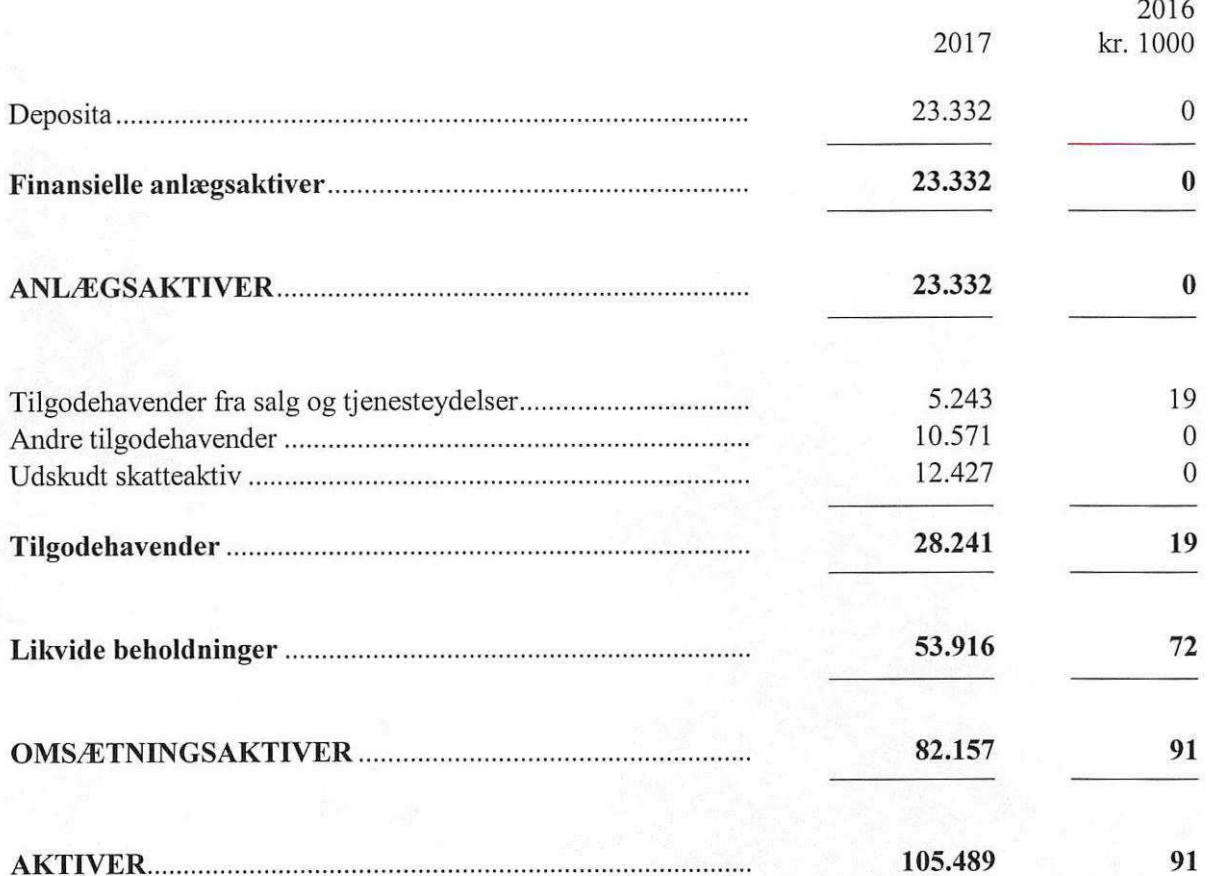

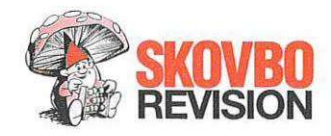

## BALANCE PR. 31. DECEMBER 2017 **PASSIVER**

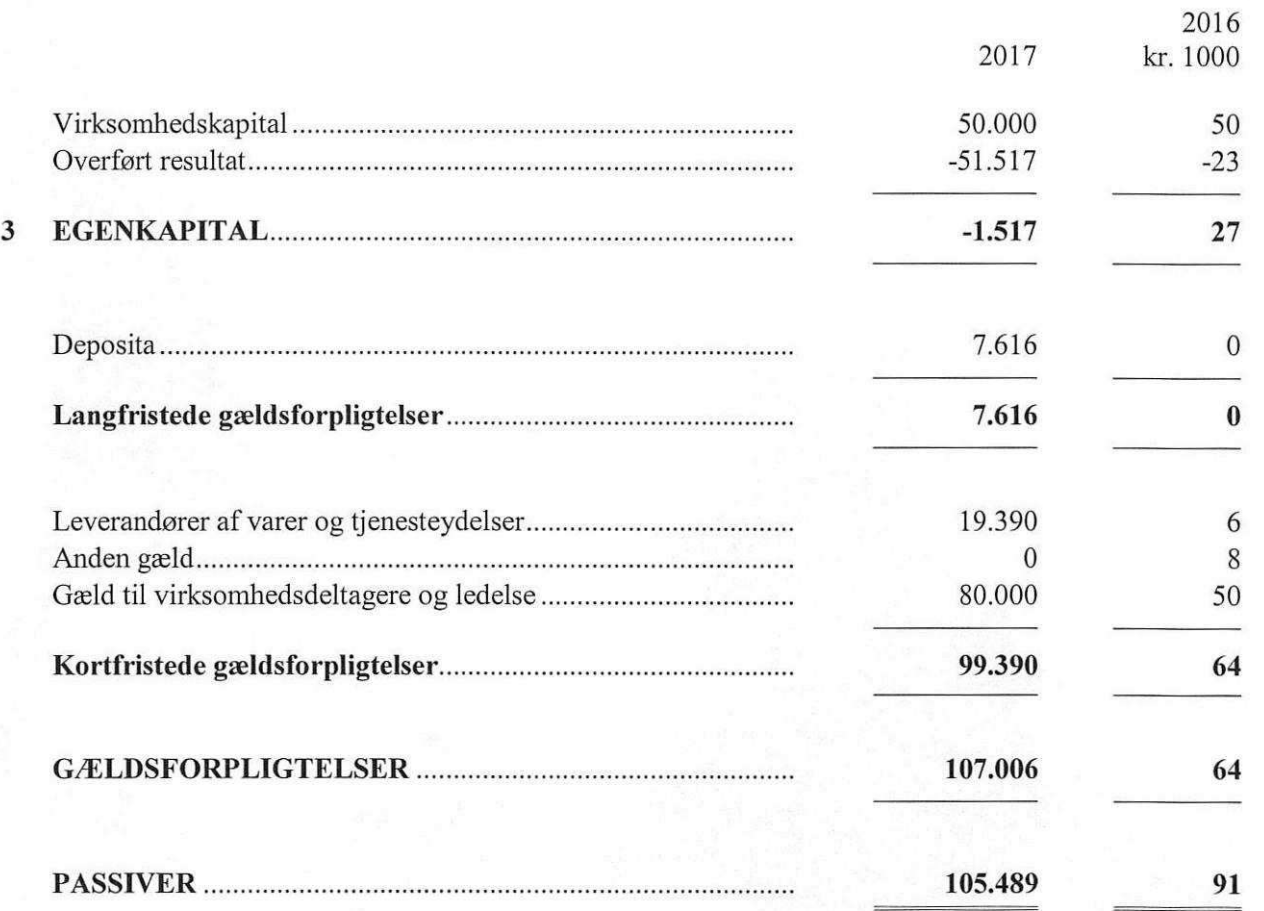

Kontraktlige forpligtelser og eventualposter mv.  $\overline{4}$ 

5 Pantsætninger og sikkerhedsstillelser

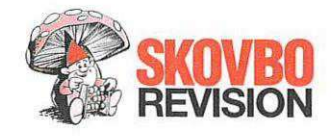

## **NOTER**

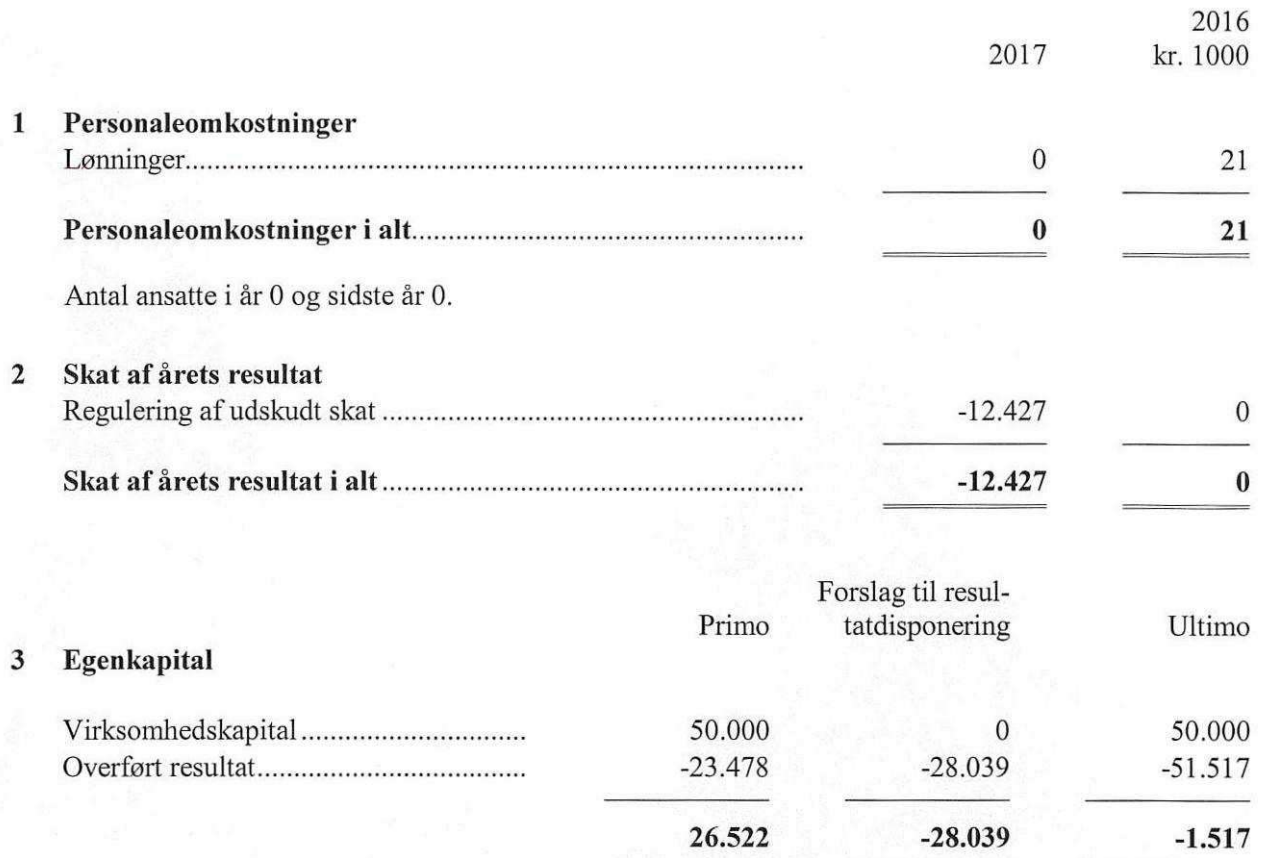

Kontraktlige forpligtelser og eventualposter mv.  $\overline{\mathbf{4}}$ Ingen.

Pantsætninger og sikkerhedsstillelser  $\overline{5}$ Ingen.

# **PENN30**

Underskrifterne i dette dokument er juridisk bindende. Dokumentet er underskrevet via Penneo™ sikker digital underskrift. Underskrivernes identiteter er blevet registereret, og informationerne er listet herunder.

"Med min underskrift bekræfter jeg indholdet og alle datoer i dette dokument."

**Jesper Hougaard Direktør** Serienummer: PID:9208-2002-2-932568894403 IP: 212.27.xxx.xxx 2018-06-26 12:11:01Z

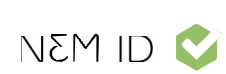

**Jesper Hougaard Dirigent** Serienummer: PID:9208-2002-2-932568894403 IP: 212.27.xxx.xxx 2018-06-26 12:12:38Z

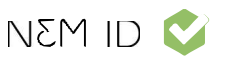

Dette dokument er underskrevet digitalt via Penneo.com. Signeringsbeviserne i dokumentet er sikret og valideret ved anvendelse af den matematiske hashværdi af det originale dokument. Dokumentet er låst for ændringer og tidsstemplet med et certifikat fra en betroet tredjepart. Alle kryptografiske signeringsbeviser er indlejret i denne PDF, i tilfælde af de skal anvendes til validering i fremtiden.

Sådan kan du sikre, at dokumentet er originalt

Dette dokument er beskyttet med et Adobe CDS certifikat. Når du åbner dokumentet

i Adobe Reader, kan du se, at dokumentet er certificeret af Penneo e-signature service <penneo@penneo.com>. Dette er din garanti for, at indholdet af dokumentet er uændret.

Du har mulighed for at efterprøve de kryptografiske signeringsbeviser indlejret i dokumentet ved at anvende Penneos validator på følgende websted: https://penneo.com/validate

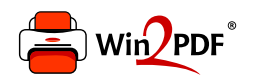

This document was created with the Win2PDF "print to PDF" printer available at http://www.win2pdf.com

This version of Win2PDF 10 is for evaluation and non-commercial use only.

This page will not be added after purchasing Win2PDF.

http://www.win2pdf.com/purchase/